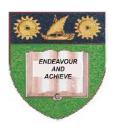

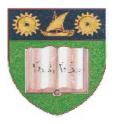

### THE MOMBASA POLYTECHNIC UNIVERSITY COLLEGE

## (A Constituent College of JKUAT)

(A Centre of Excellence)

# Faculty of Engineering & Technology

DEPARTMENT OF COMPUTER SCIENCE & INFORMATION TECHNOLOGY

DIPLOMA IN INFORMATION TECHNOLOGY (DIT 2K 11M/ DIT 11M)

**EIT 2208: COMPUTER AIDED ART & DESIGN** 

END OF SEMESTER EXAMINATION
SERIES: DECEMBER 2012
TIME: 2 HOURS

#### **Instructions to Candidates:**

You should have the following for this examination

- Answer Booklet

This paper consist of FIVE questions

| Answer question <b>ONE (COMPULSORY)</b> and any other <b>TWO</b> questions  Maximum marks for each part of a question are as shown  This paper consists of <b>THREE</b> printed pages <b>Question One (Compulsory)</b> |                                                                                                    |                         |
|----------------------------------------------------------------------------------------------------|----------------------------------------------------------------------------------------------------|-------------------------|
|                                                                                                    | Define Computer Aided Art and Design.  Design the image below and save it on the desktop as star.                                                                                                    | (2 marks)<br>(5 marks)  |
|                                                                                                    |                                                                                                    |                         |
| c)                                                                                                    | Describe the following <b>THREE</b> disciplines that relate to Computer Aided Art and Design:  (i) Computer Aided Design (CAD)  (ii) Multimedia Design                                                                                             |                         |
|                                                                                                    | (iii) Desktop Publishing                                                                                                    | (6 marks)               |
| d)                                                                                                    | State <b>FOUR</b> advantages of using a Graphic Design Software over manual (traditional and design.                                                                                                    | l) drawing<br>(4 marks) |
| e)                                                                                                    | List <b>TWO</b> uses of Computer Aided Art and Design.                                                                                                    | (2 marks)               |
| Question Two                                                                                                    |                                                                                                    |                         |
| b)                                                                                                    | State and explain <b>FIVE</b> design elements in Computer Aided Art and Design.  Differentiate between the following sets of tools available in the Photoshop toolbox.  (i) Crop tool and slice tool  (ii) Clone stamp tool and pattern stamp tool | (10 marks)              |
| c)                                                                                                    | List any <b>TWO</b> software packages used for Computer Aided Art and Design.                                                                                                    | (2 marks)               |
| Question Three                                                                                                    |                                                                                                    |                         |
| a)                                                                                                    | State the use of each of the following tools as found in Photoshop:  (i) Lasso tool  (ii) Marquee  (iii) Ruler  (iv) Eraser  (v) Hand tool                                                                                                    | (10 marks)              |
| b)                                                                                                    | Explain <b>FIVE</b> design principles of Desktop Publishing.                                                                                                    | (10 marks)              |
| Question Four                                                                                                    |                                                                                                    |                         |
| a)                                                                                                    | Explain the following elements of the Photoshop workspace:  (i) Menu bar  (ii) Tools palette  (iii) Options bar  (iv) Documents window                                                                                                    | (8 marks)               |

- b) Describe the following color modes available in Photoshop.
  - (i) RGB
  - (ii) CMYK
  - (iii) Grayscale
  - (iv) Lab scale (8 marks)

c) Differentiate between a vector image and a bitmap image.

(4 marks)

### **Question Five**

a) Explain **FOUR** skills required for Graphic Design

(8 marks)

b) Design the logo illustrated below and save it on the desktop as logo.

**(12 marks)**